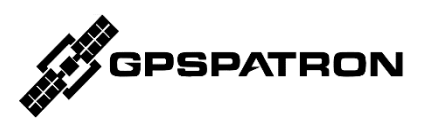

# **GP-Blocker**

An RF switch with 110 dB of RF isolation level and embedded L-band GNSS jammer

Designed to protect a GNSS time server against high-power/military-grade GNSS spoofing

All time servers are equipped with a high-stable local oscillator to provide an accurate clock if PTP or GNSS signals are unavailable. Therefore, the simplest and most reliable way to protect a time server against GNSS spoofing is to disable the GNSS antenna port and switch a time server to Hold Over mode.

The GP-Blocker is an RF switch with a remarkable 110 dB of RF isolation level and an embedded L-band GNSS jammer. The GP-Blocker is installed amid the time server and the GNSS antenna. In case GNSS spoofing is detected, GP-Blocker disconnects the GNSS antenna from the time server antenna port, the time server loses satellite signals and switches to "Hold Over" mode. This maintains high accuracy of the PPS signal under GNSS spoofing.

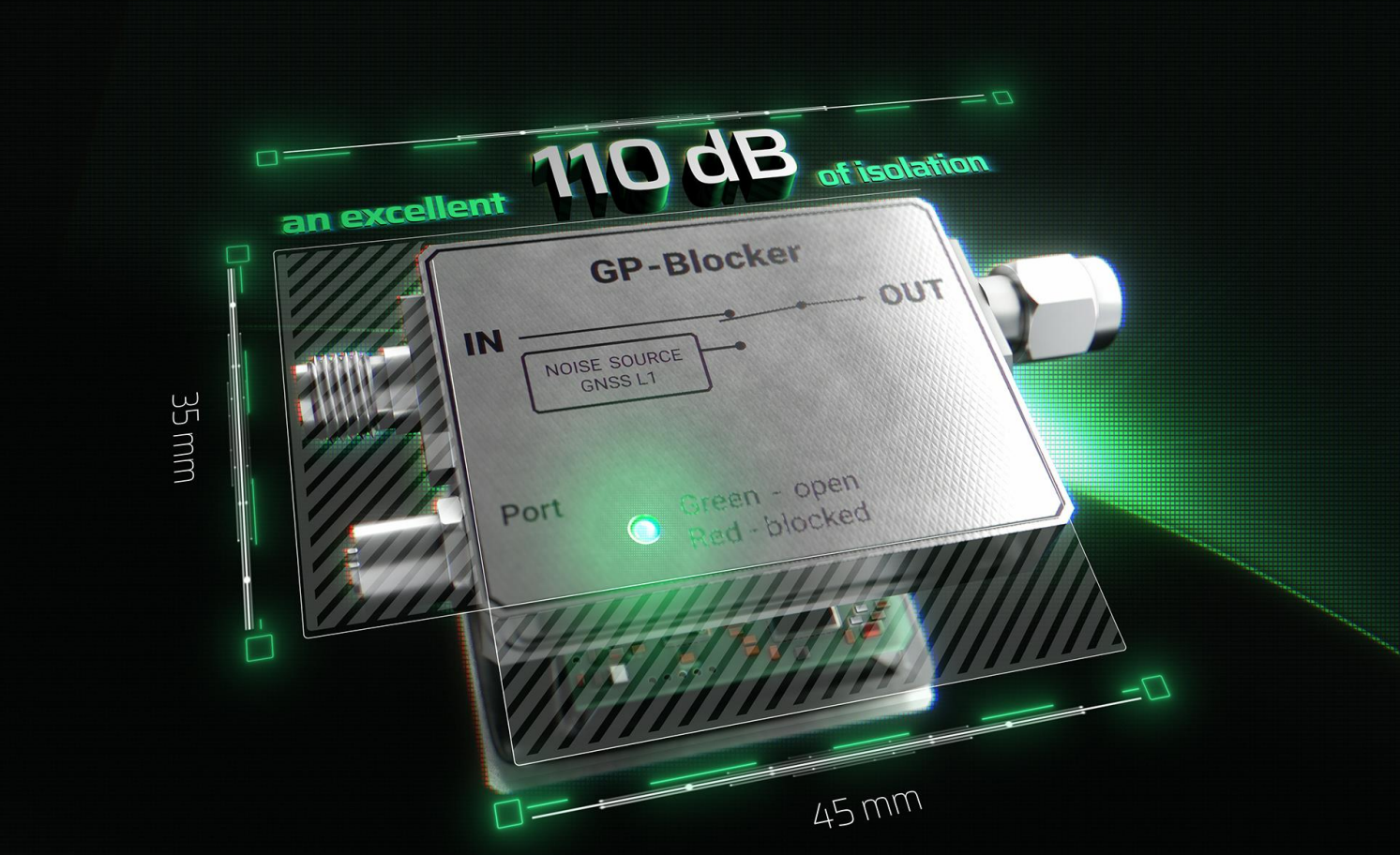

### **Why GP-Blocker is Needed**

The maximum output power of a standard GNSS antenna can reach up to 5 dBm. This may ensue in the case of military-grade spoofing or even when a low power SDR is near the GNSS antenna. The typical receiver sensitivity level is about minus 145 dBm in a tracking mode. Hence, to block spoofing, an RF switch with an isolation level of at least 150 dB is necessary. However, commercially available switches do not provide more than 90 dB. And even if two switches are used, the required blocking level will not be accomplished due to RF cables leakage.

The GP-Blocker with a high level of RF isolation combined with the built-in GNSS jammer can block the most powerful military-grade GNSS spoofing.

### **Key Features**

- Intended to operate both in combination with GP-Probe TGE2 and stand-alone
- RS485 interface with open API for remote control
- Two-stage RF switch with total RF isolation level of 110 dB
- Small enclosure: 35mm @ 45mm
- DC switch to shut the GNSS antenna's embedded preamplifier and simulate a GNSS antenna failure
- L-band GPS, Galileo, BeiDou, GLONASS jammer with power regulation
- Backup power from the GNSS receiver, in the absence of main power supply
- Supplied with GP-Divider 2-way GNSS splitter

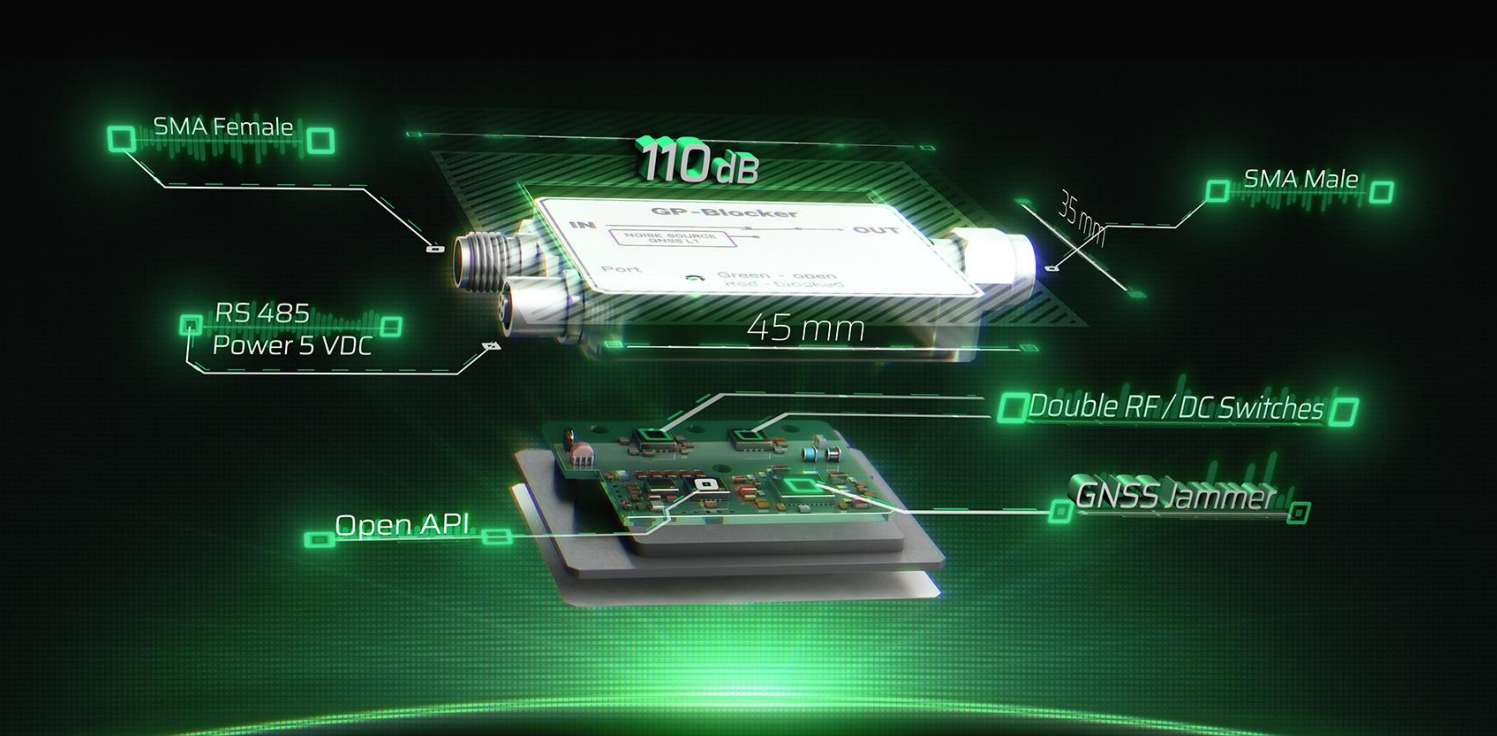

### **Embedded DC Switch**

Many time servers measure the antenna's preamplifier current to detect cable breaks. If the current value tends to zero, the time server generates an error and switches to Hold Over mode. Thus, the DC switch provides additional protection against the most dominant synchronous spoofer.

#### **Backup Power**

What transpires if the main power fails?

Since the GPSPATRON solution protects critical infrastructure, it is essential to guarantee the operability of the system in case of a power outage or equipment failure. When power is interrupted, typical electronic switches do not pass the RF signal.

We built-in a secondary power circuit into the GP-Blocker. It is activated in the absence of the main power supply. Power is taken from an antenna port of the connected GNSS receiver. Only the RF and DC switches are powered, providing a "clear" channel for the GNSS signal.

#### **GP-Divider**

The GP-Blocker is supplied with a 2-way GNSS splitter – a GP-Divider. It's intended to share one GNSS antenna between two receivers.

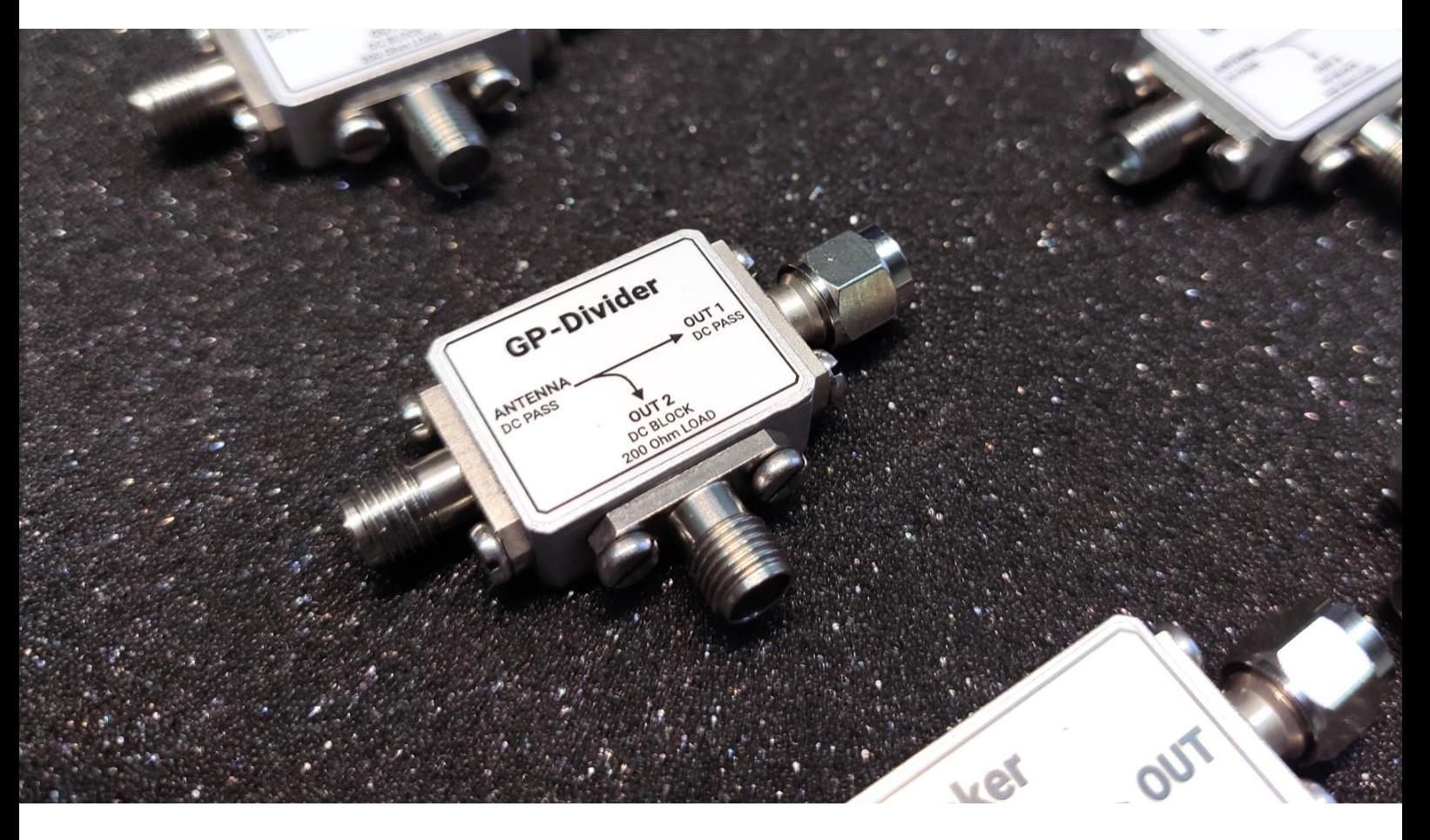

#### **Typical Connection Diagram to Protect a Time Server Against Spoofing**

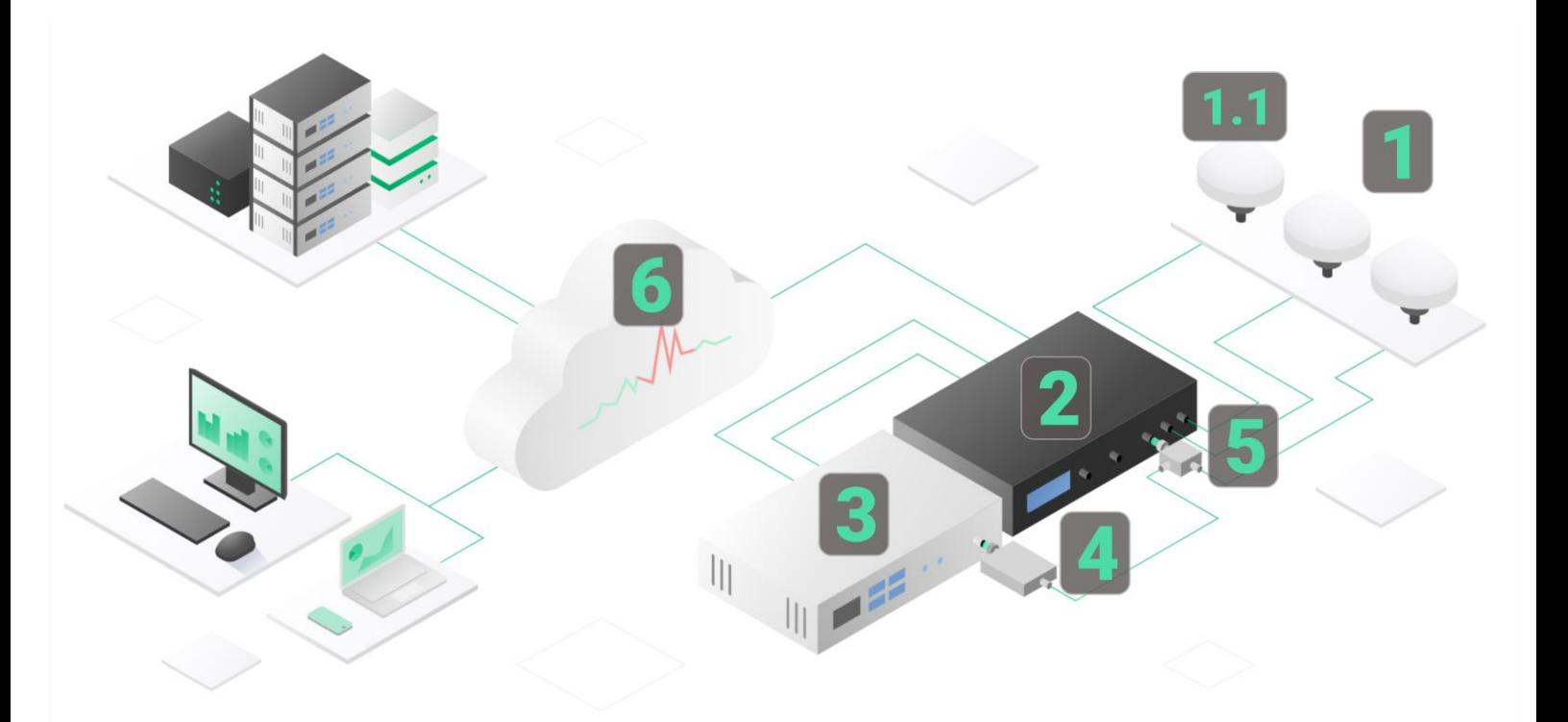

- 1. Antenna system. To guarantee uncompromised detection of an advanced spoofing attack, the GP-Probe uses three-spaced antennas for spatial integrity analysis of GNSS signals.
- 1.1. The GNSS antenna will be shared between two receivers: the first channel of the GP-Probe and the GNSS receiver of a time server.
- 2. GP-Probe. The first channel is connected to a shared antenna through GP-Divider
- 3. Time server. The GNSS receiver is connected to the shared antenna through GP-Blocker and GP-Divider.
- 4. GP-Blocker
- 5. GP-Divider
- 6. GP-Cloud

The GP-Probe measures GNSS signal parameters of all visible satellites and transmits raw data to the GP-Cloud for real-time processing. If GP-Cloud detects spoofing/jamming or signal quality degradation, it sends a notification to GP-Probe. The GP-Probe sends a command to GP-Blocker via RS485 interface (not shown in diagram) to block the GNSS antenna port of the time server. The time server loses satellites and switches to Hold Over mode.

# **System Latency Time < 3 sec**

The total system latency between the start of the spoofing attack and the GNSS signal block is less than 3 seconds.

# **GP-Blocker Specifications**

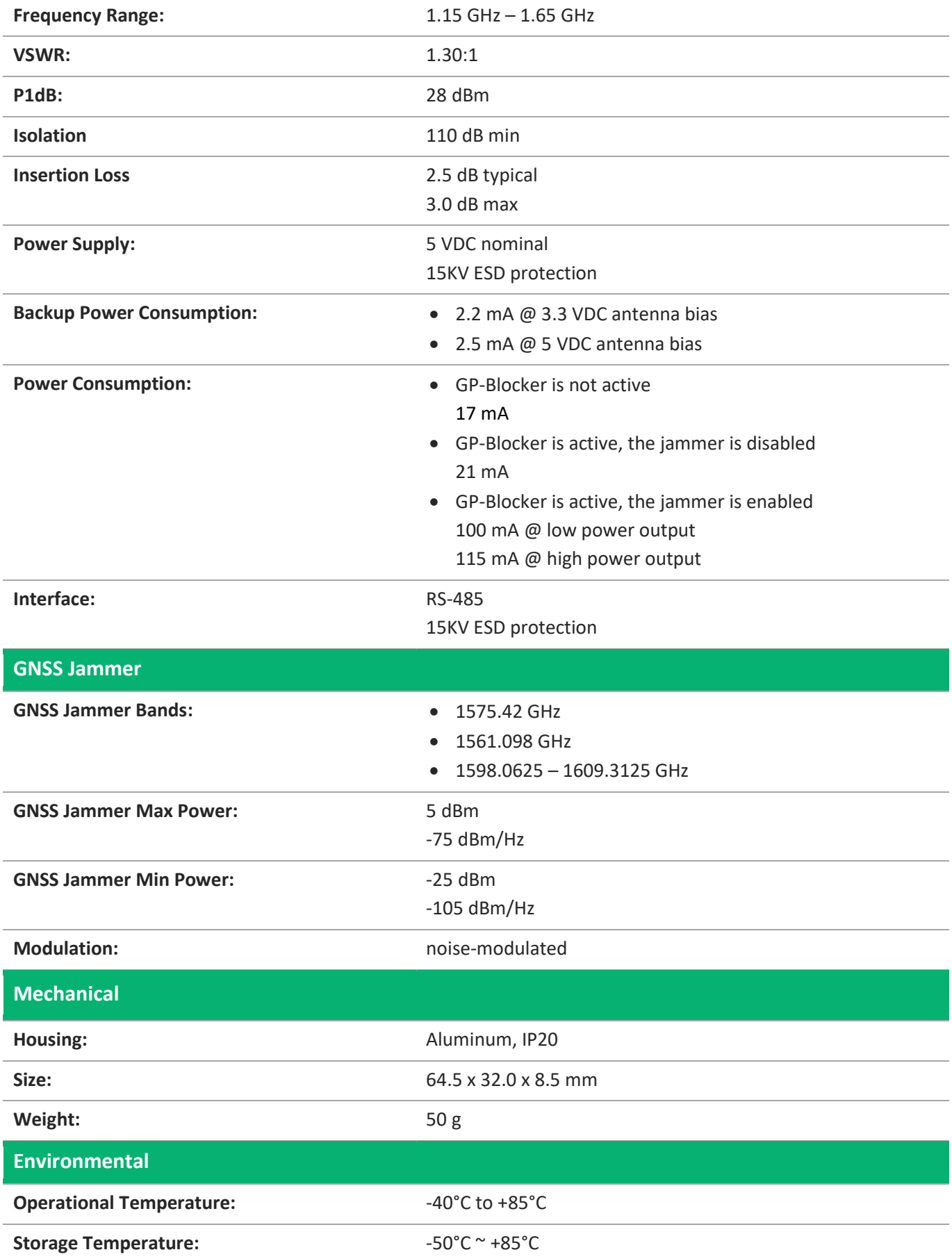

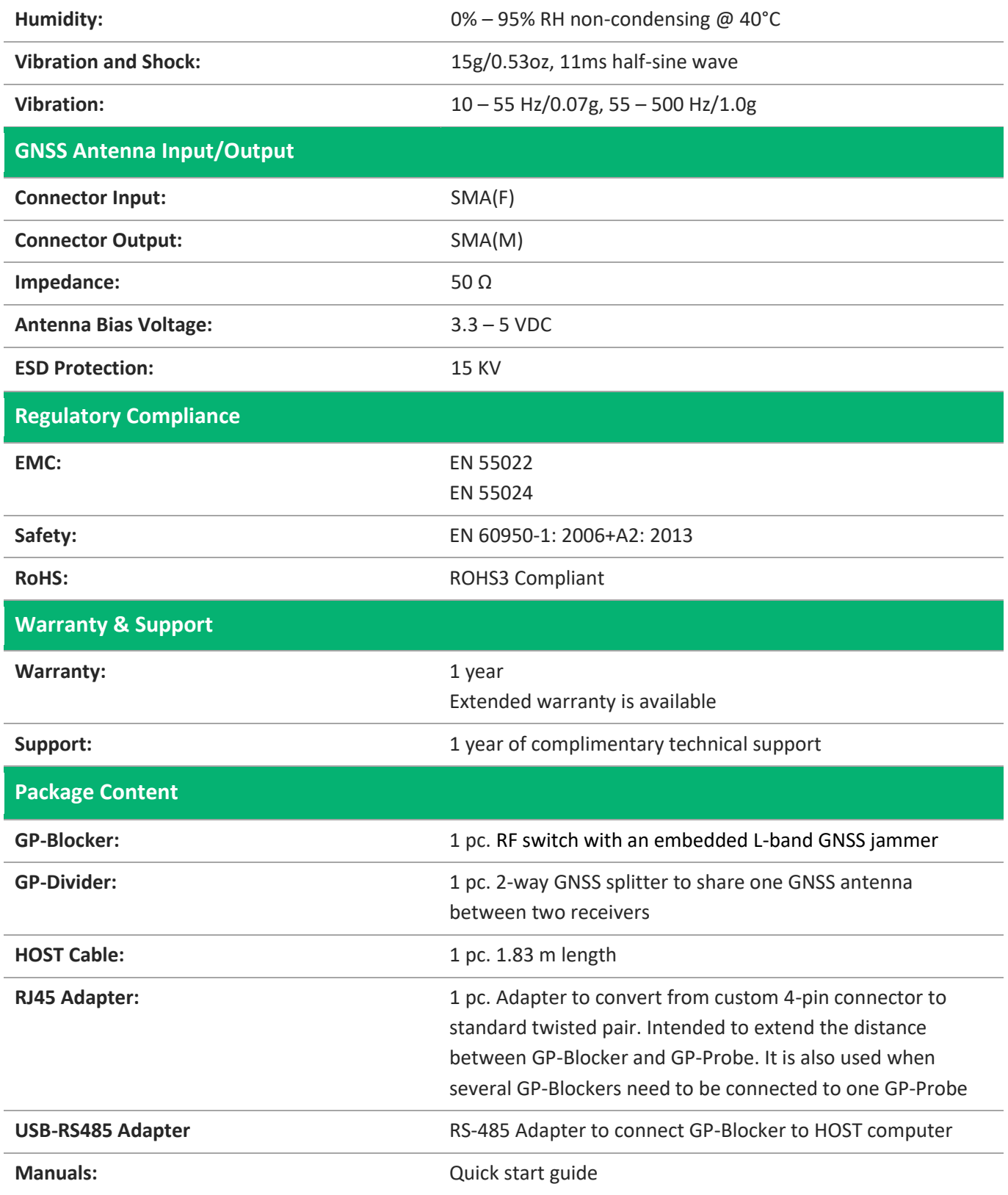

# **GP-Divider Specifications**

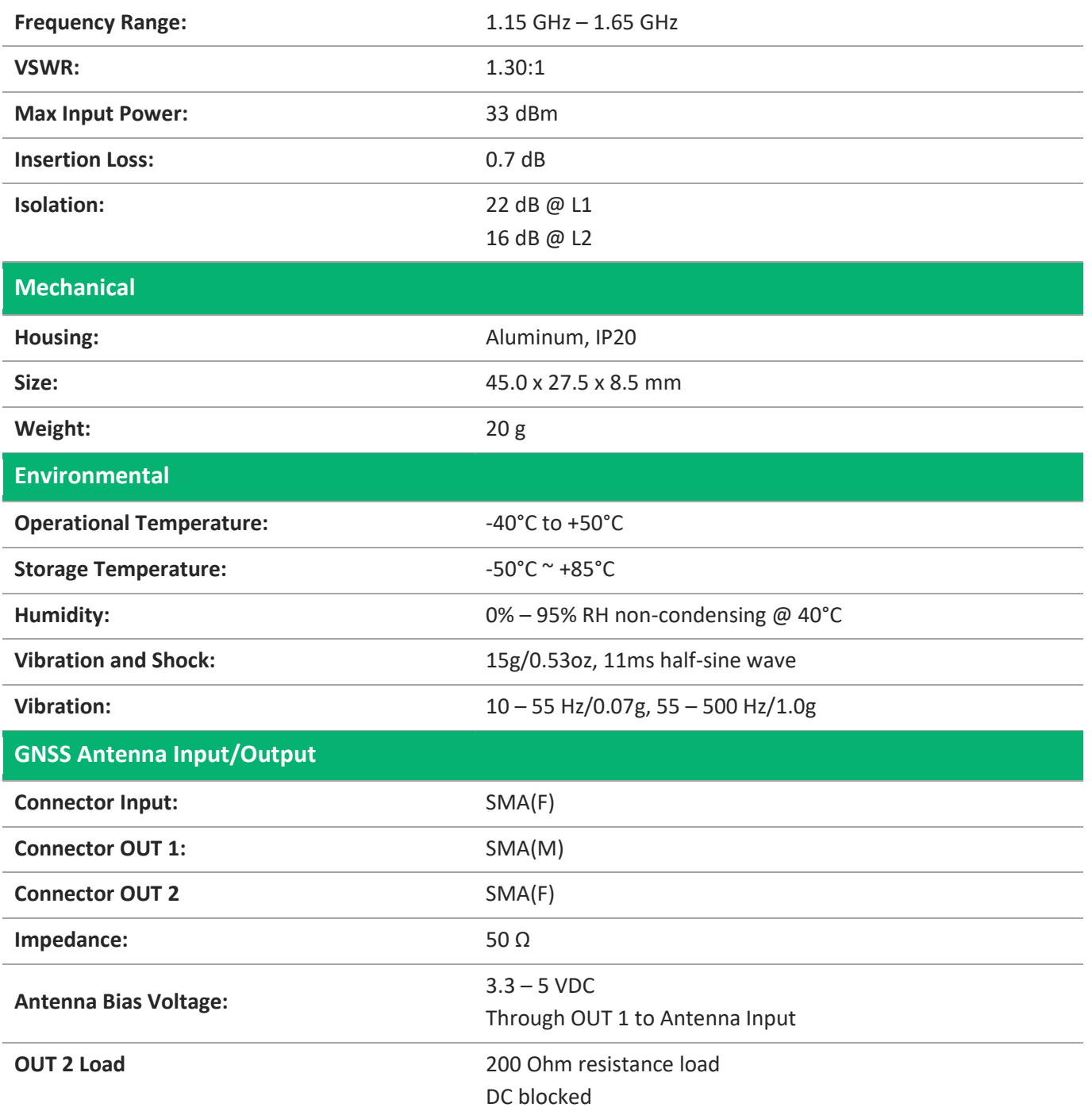

## **Connector Pinout Diagram**

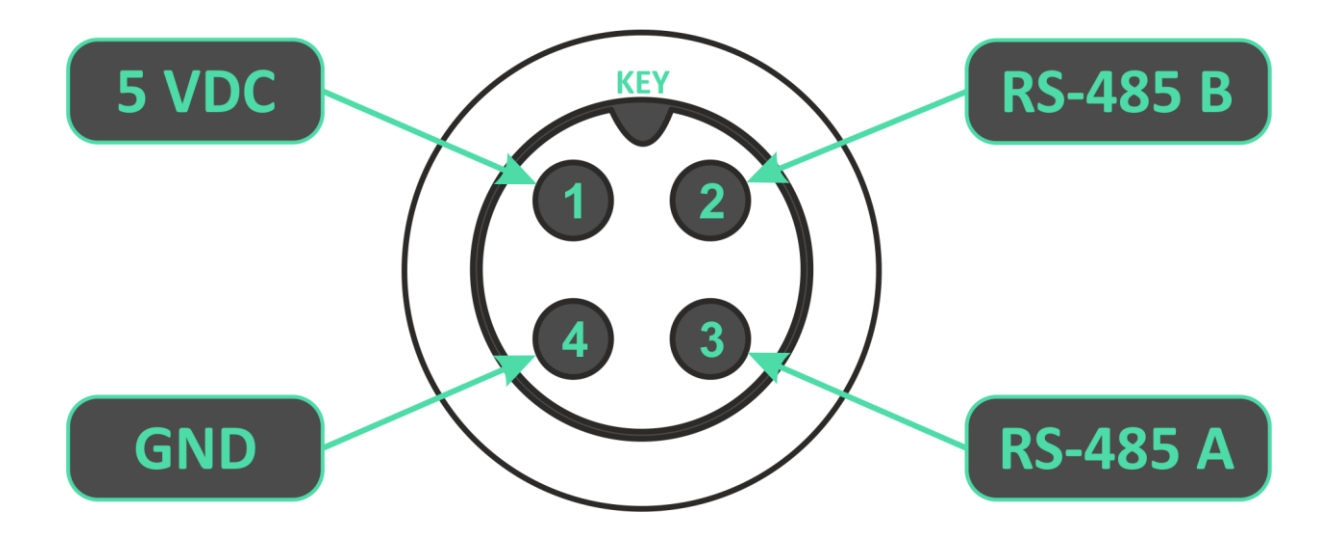

## **RS-485 Physical Layer Configuration**

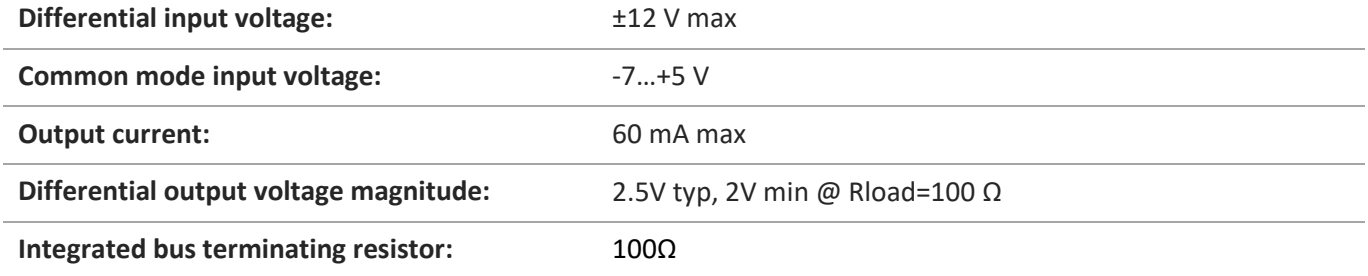

# **Serial Configuration**

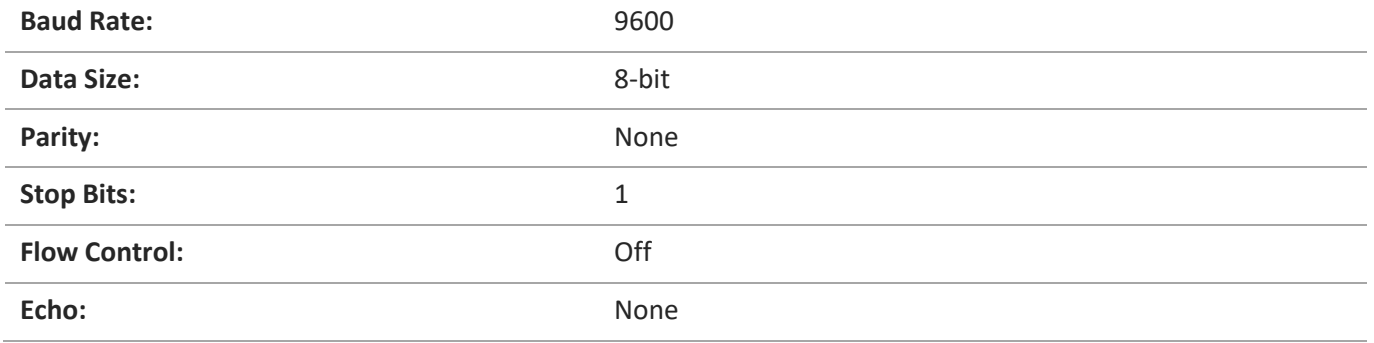

### **Protocol Overview**

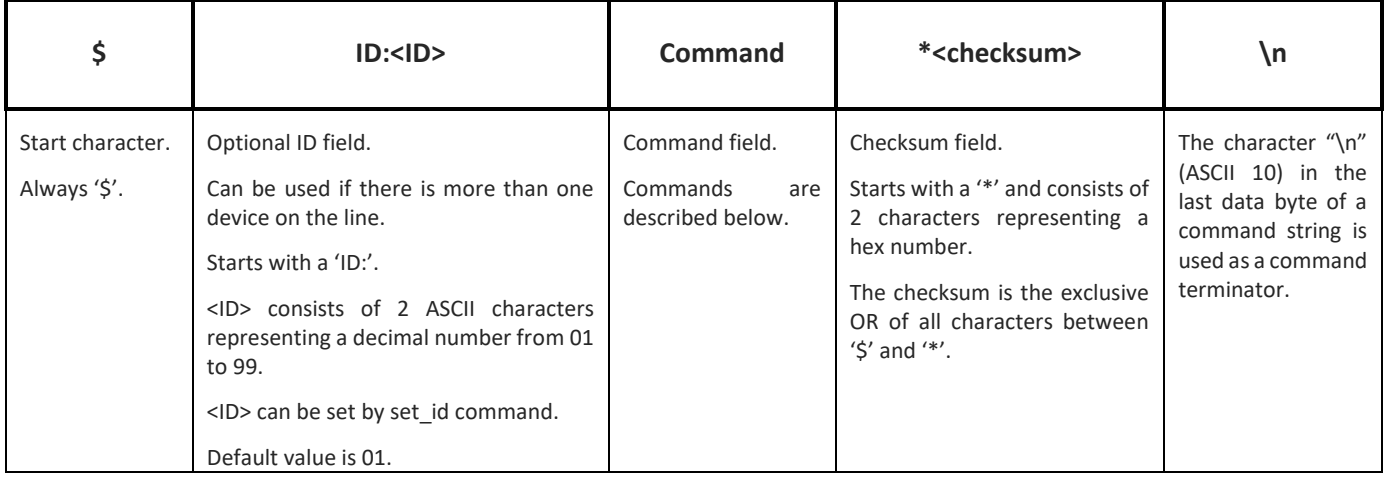

You can check your checksum calculation function with [https://www.scadacore.com/tools/programming](https://www.scadacore.com/tools/programming-calculators/online-checksum-calculator/)[calculators/online-checksum-calculator/](https://www.scadacore.com/tools/programming-calculators/online-checksum-calculator/)

### **Error Codes**

After each command, the device sends an error code.

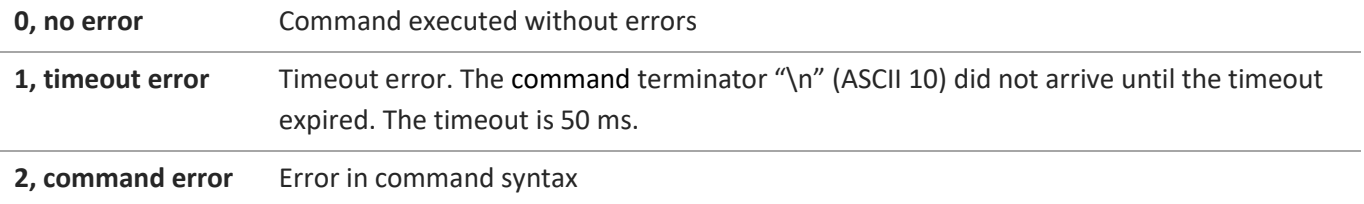

# **Command Syntax**

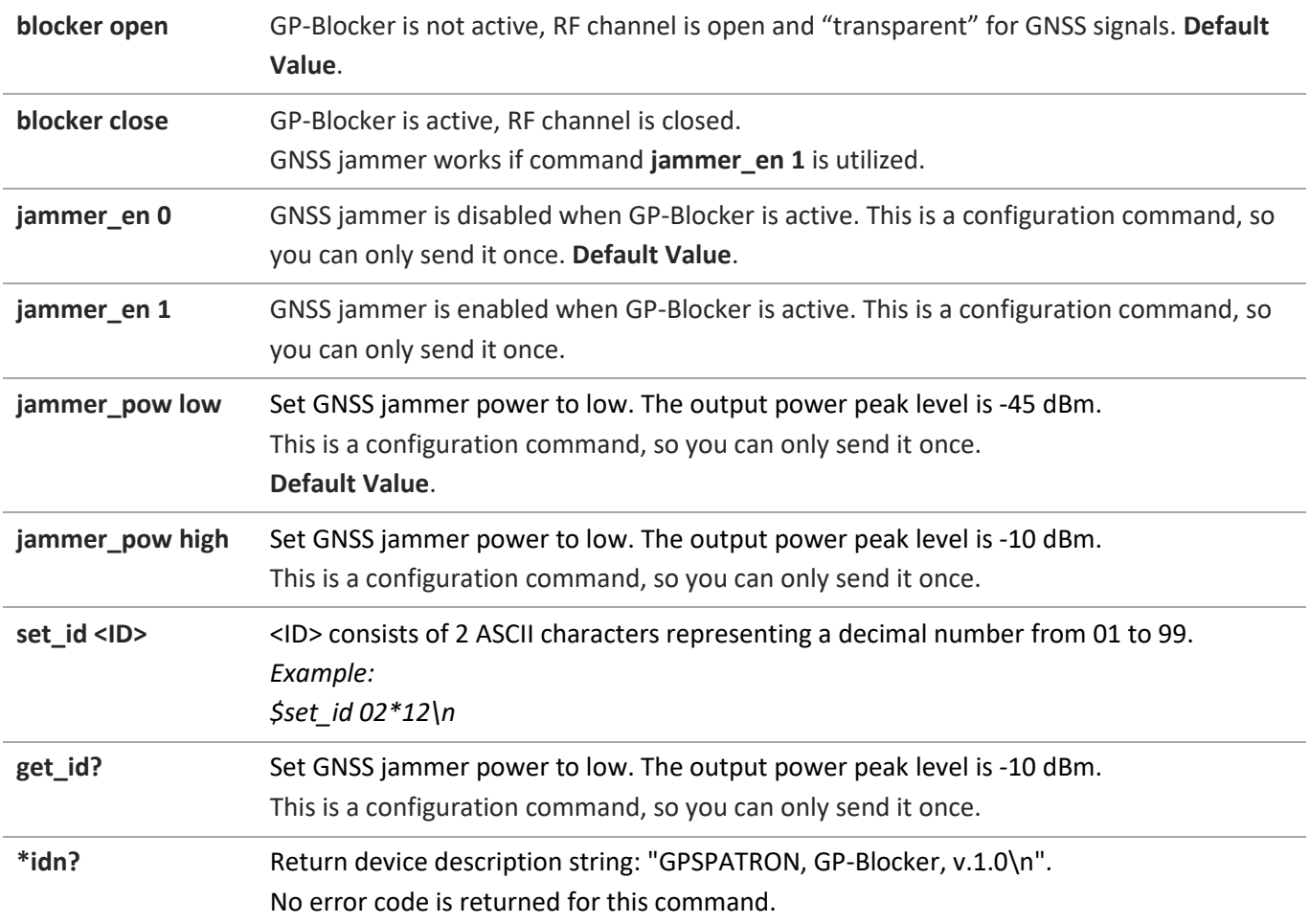

# **Gallery**

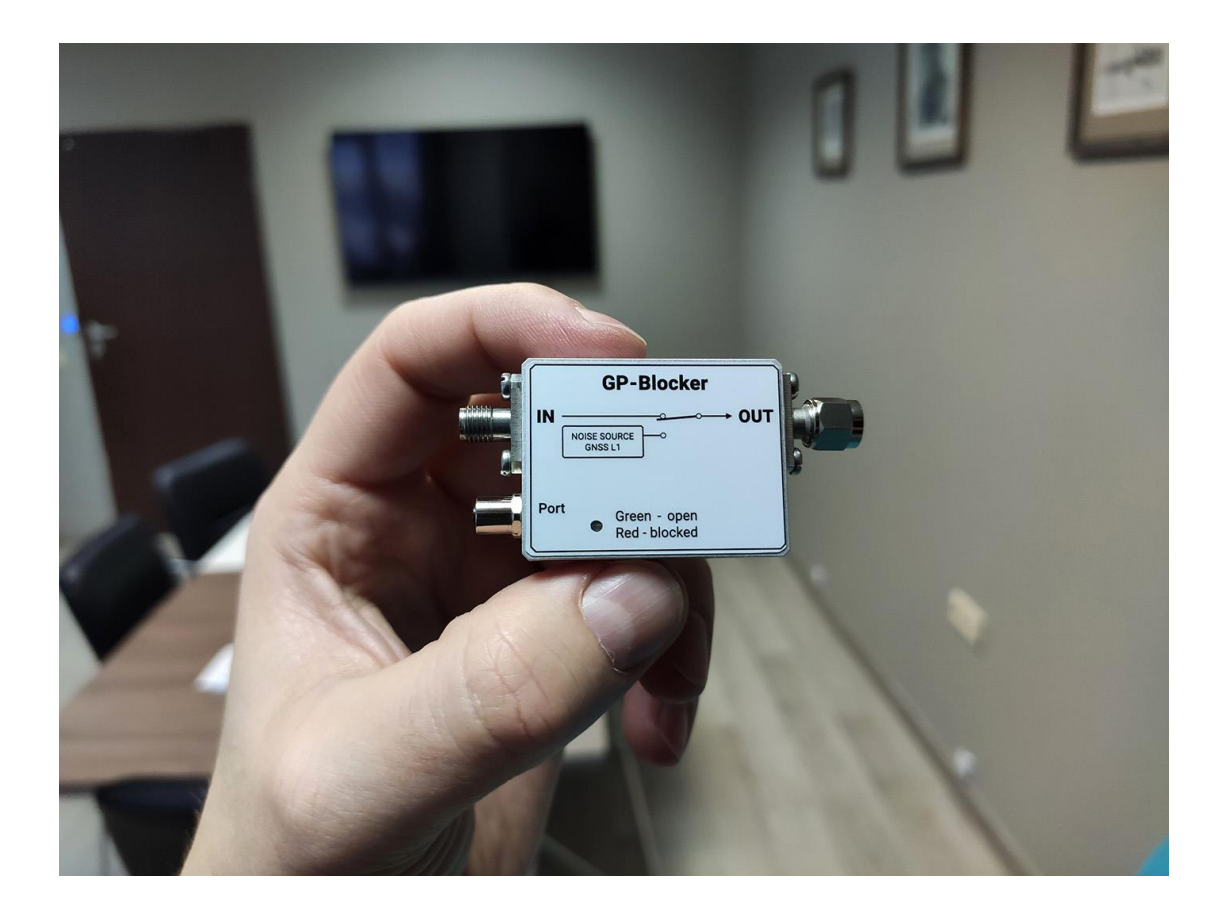

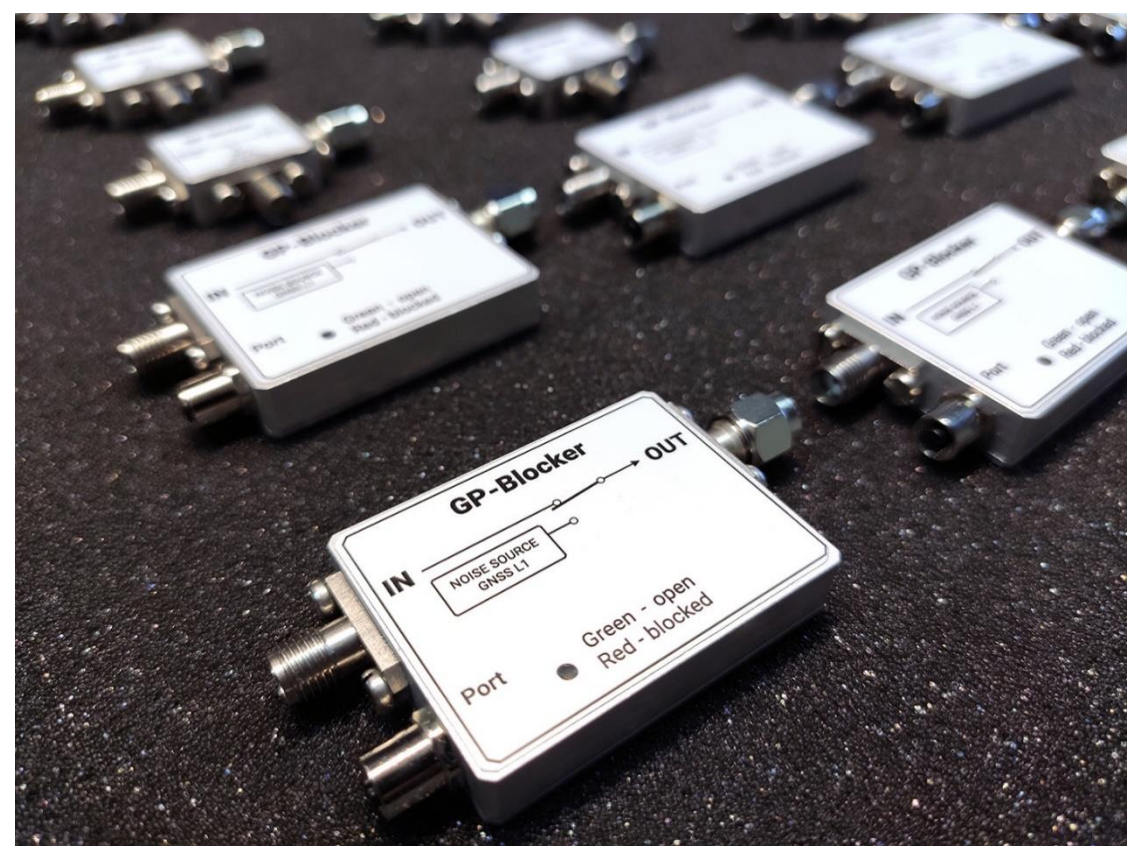

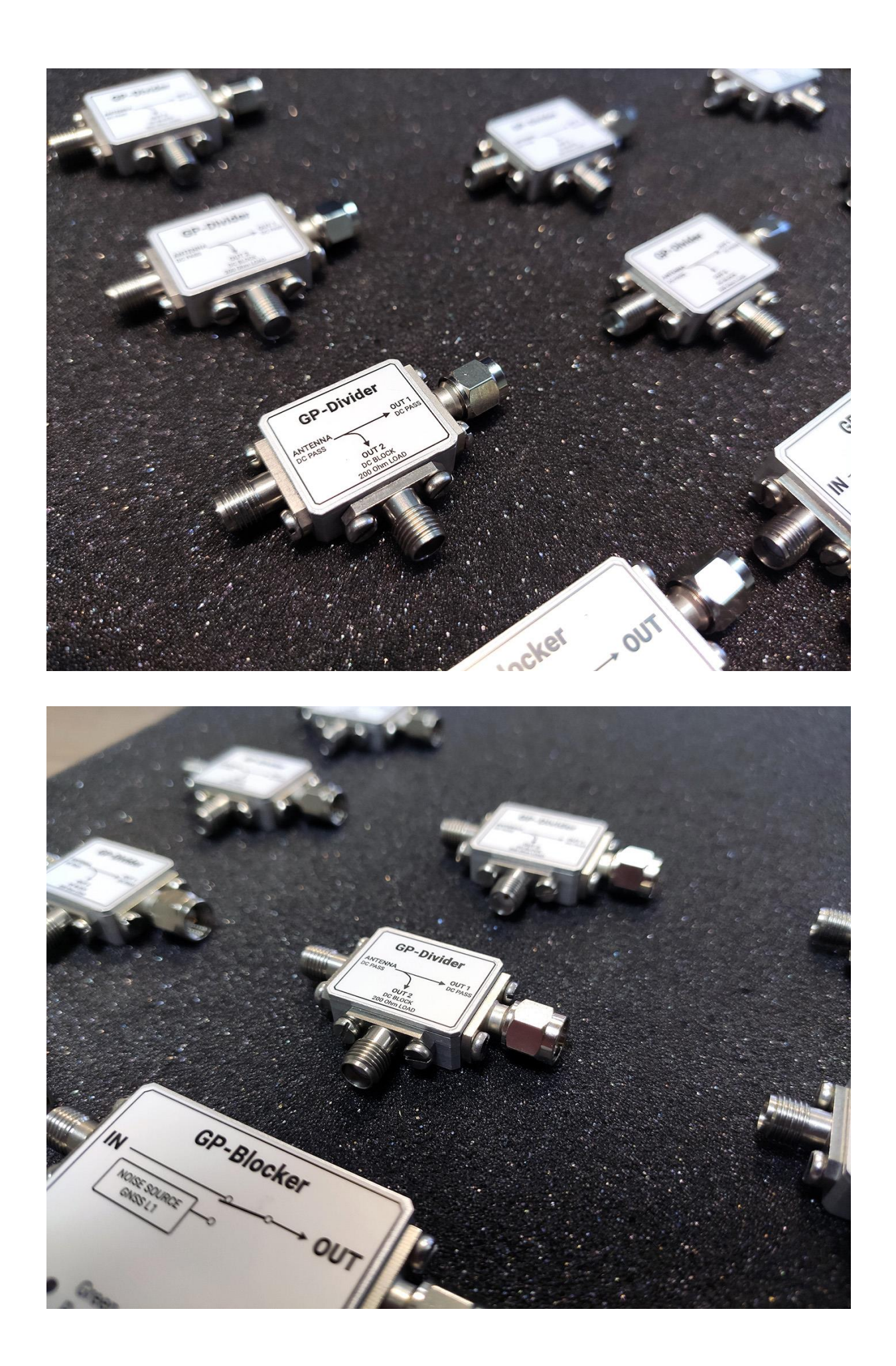

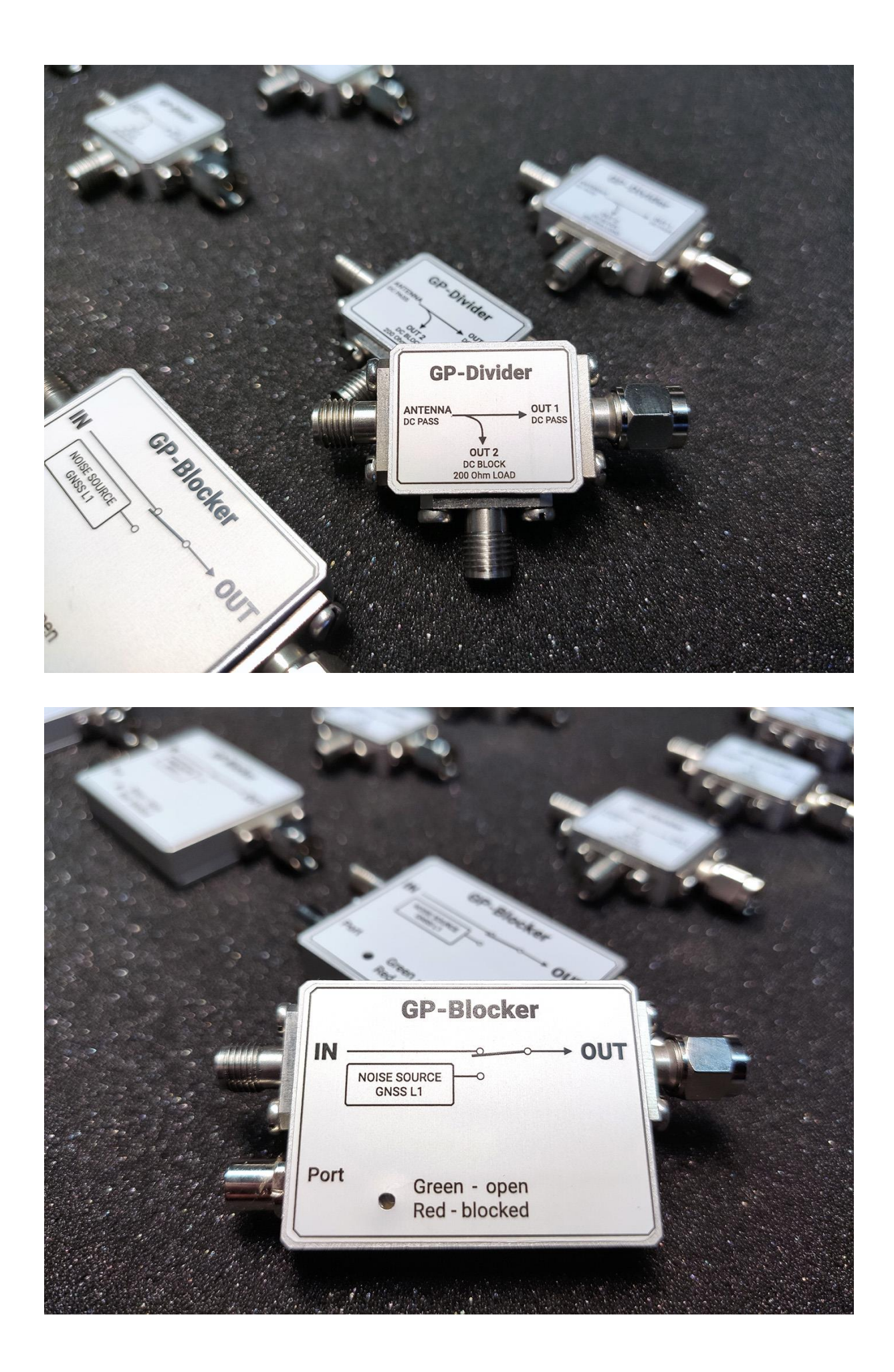

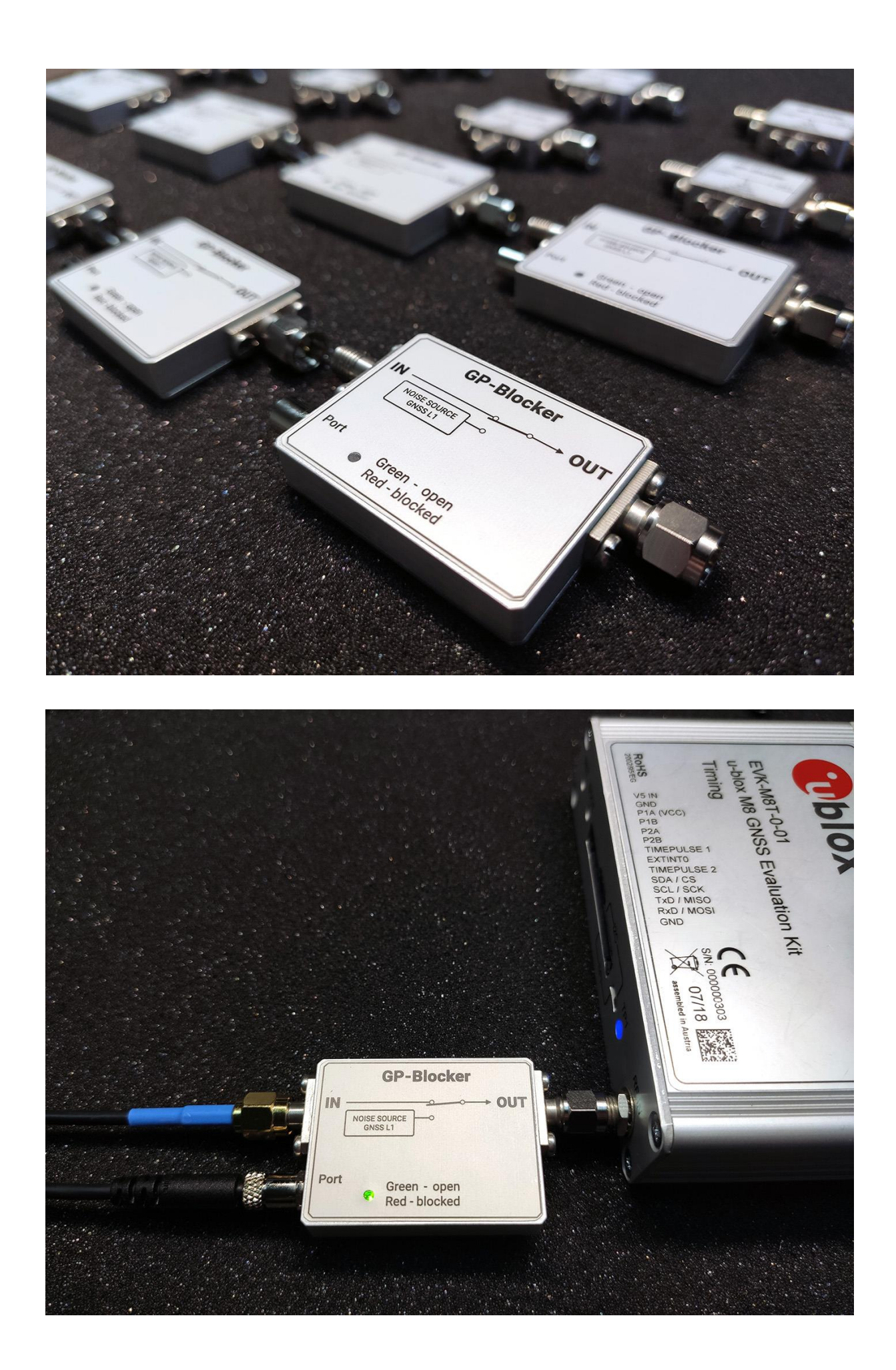